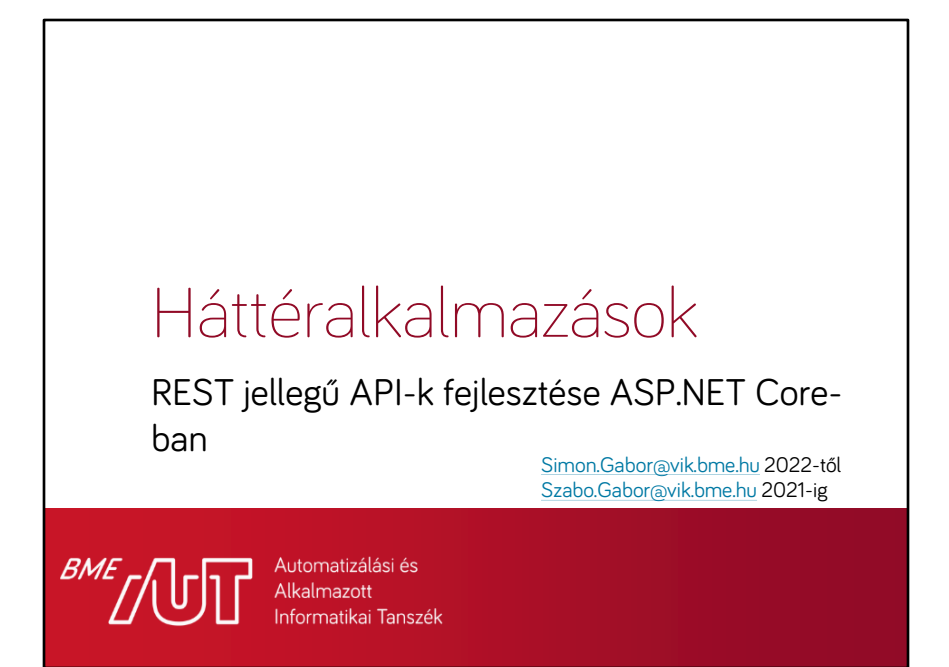

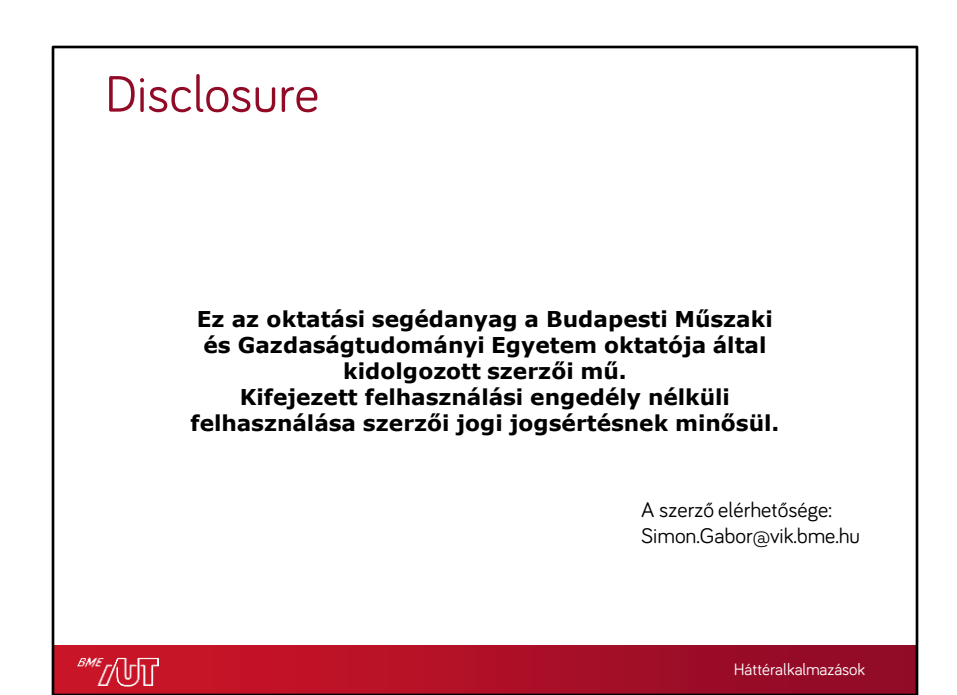

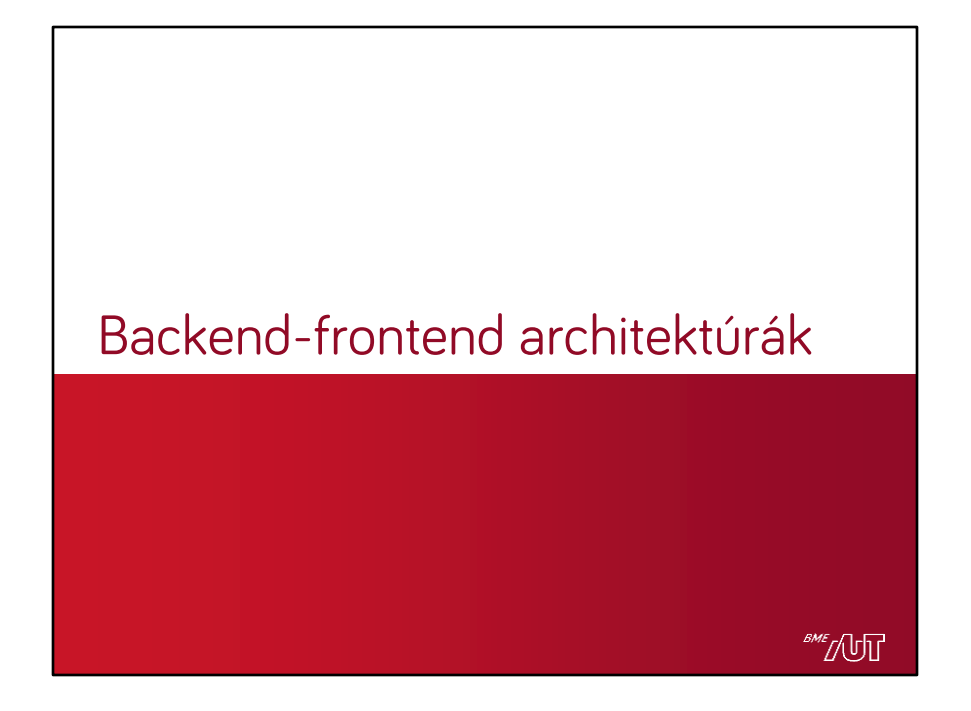

### Tipikus backend-frontend architektúrák • Backend/Szerveroldal > Adatforrás – Pl. relációs adatbázis kiszolgáló (RDBMS) (adatbázis)szerveren – Adatot szolgáltat az RDBMS képességeinek megfelelően > Szerveralkalmazás – Valamilyen backend keretrendszerre írt szoftver – Általában külön gép(eke)n fut, mint az adatbázisszerver (alkalmazásszerver) – Műveleteket definiál, amiket a kliens meghívhat hálózaton keresztül – A műveletek végrehajtásához adatbázisműveleteket futtat(hat) – A műveletek eredményét visszaadja a kliensnek • Frontend/Kliensoldal > Vagy böngésző – HTTP alapú protokollokon kommunikál hálózaton – HTML+CSS-t tud renderelni – JS és WebAssembly kódot tud végrehajtani, ezek módosíthatják a felületet, hálózaton is kommunikálhatnak – Ezek mind hálózatról, a backendről érkeznek, érkezhetnek > Vagy nem böngésző – Különféle felületi technológiák, leírók – Számos különféle nyelv, platform – Különféle kommunikációs protokollok – iOS app, Android app, Windows Store app, Linux app, stb. – A renderelendő felületet a frontend logika állítja össze • Ha ehhez kell valamilyen adat, azt a hálózati kommunikációval, a backendről szerzi be • Nem kész felületet vár, csak az adatokat hozzá **BME** 4 Háttéralkalmazások

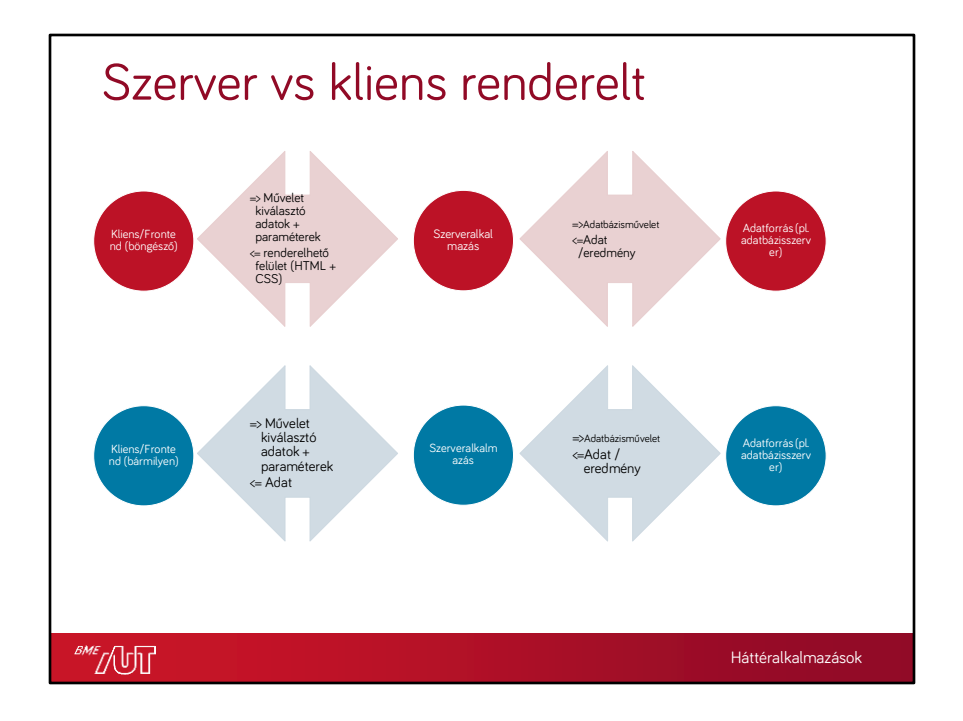

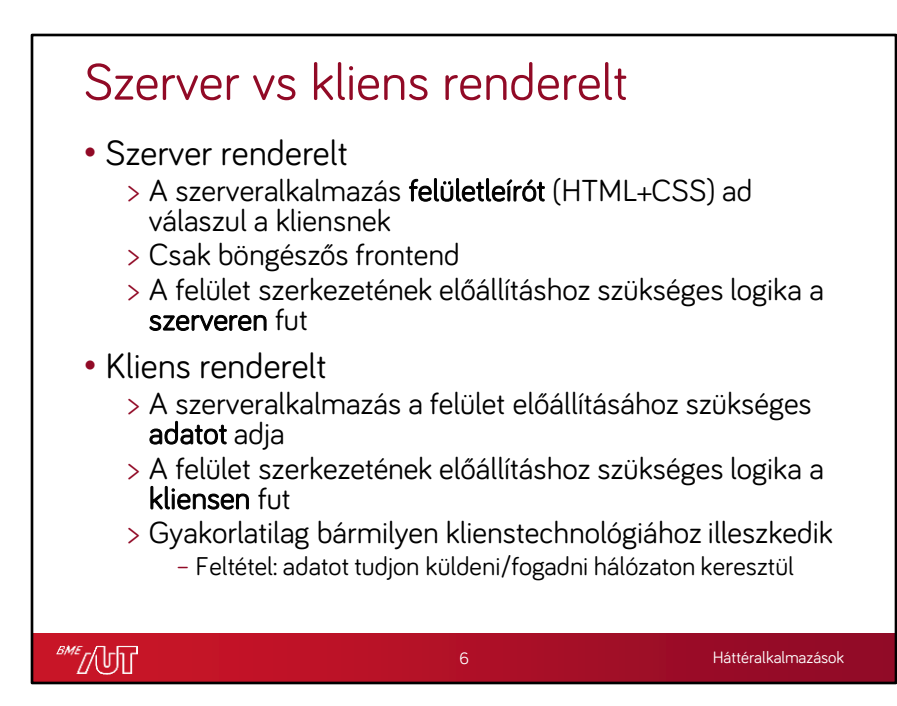

# A renderelés helye szerinti előnyök

## **Kliens**

**BME** NUT

- Teljes szeparáció a UI és backend csapatok között
	- > Más programozói ismereteket igényelnek
- Jellemzően jóval gazdagabb felhasználói élmény
- A kliensalkalmazás használható lehet offline módban (PWA)
- Jellemzően kevesebb adat utazik az első betöltés után, a frissítés gyorsabb
- Szükség szerint egyszerűbben cserélhető a teljes UI
- Kíméli a szerver erőforrásait

### **Szerver**

- Gyors prototipizálás, potenciálisan gyorsabb fejlesztési ciklusok
- Kevesebb kliensoldali ismeret szükséges
- Egyszerűbben generálható kód az üzleti modellek alapján (használható reflexió)
- Kevésbé törékeny a felhasználói felület változására
- Jellemzően kevesebb adat utazik az első betöltéskor, a betöltés gyorsabb
- Nem szükséges komplex kommunikációs réteg karbantartása
- Régi böngészőket is egyszerűen támogat
- Kíméli a kliens erőforrásait

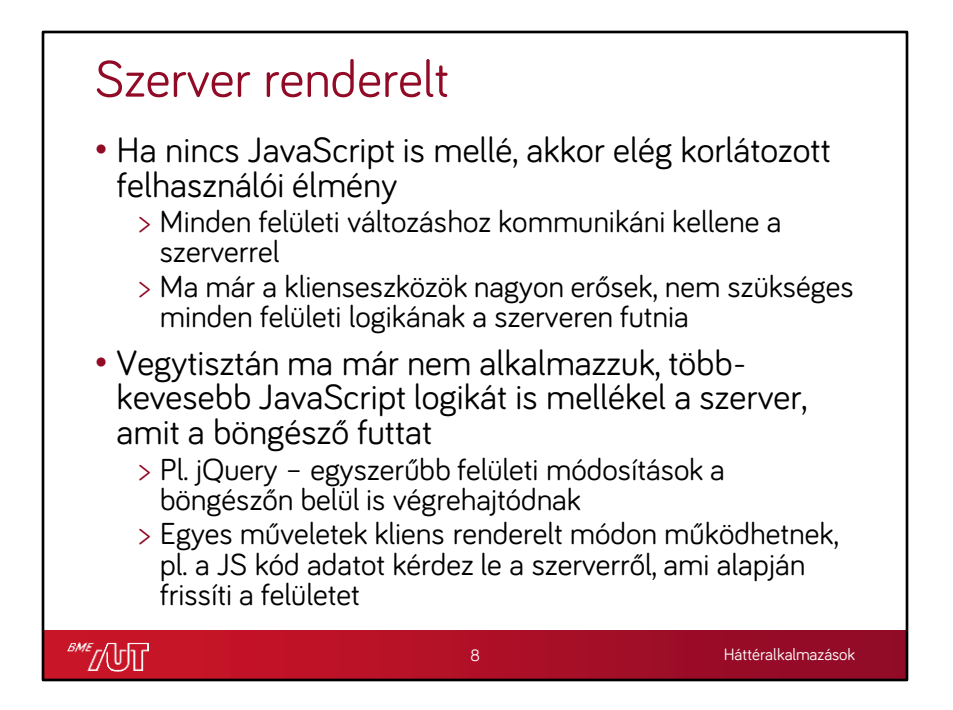

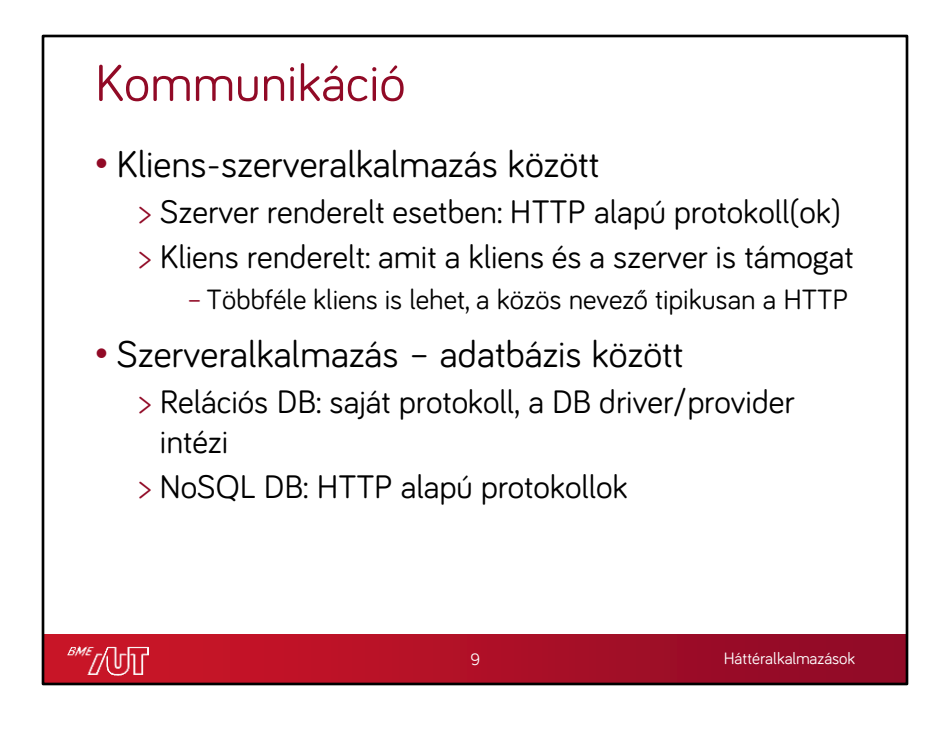

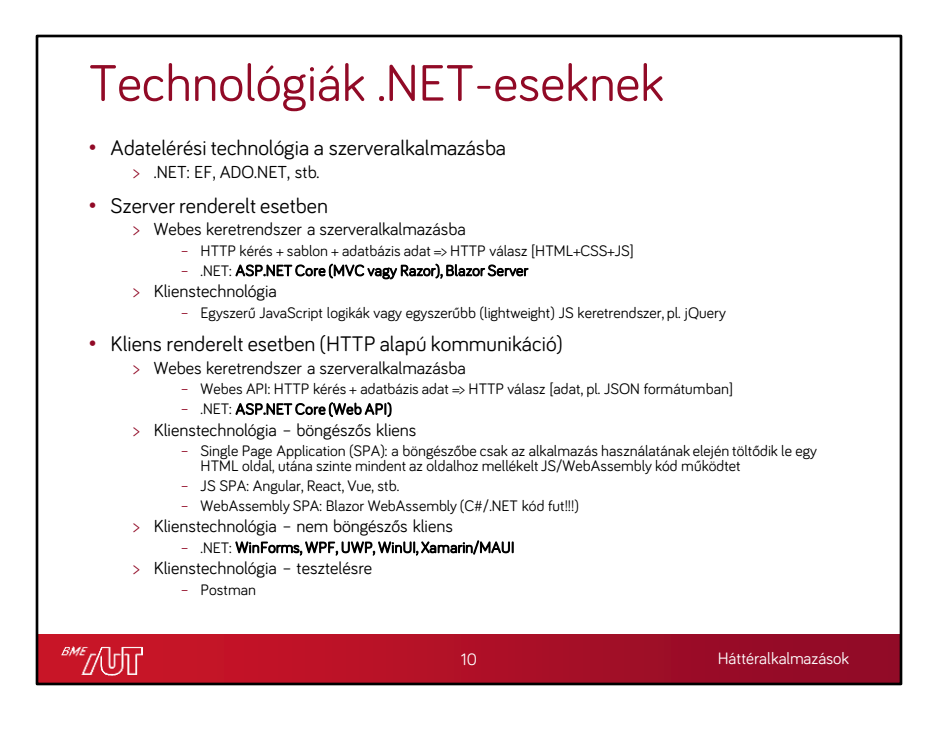

# Szerver vs kliens renderelt – mikor melyiket 2023-ban?

- Szerver renderelt
	- > Ha nem olyan fontos a tökéletes felhasználói élmény
	- > Ha fontosabb a stabilitás, időtállóság
	- > Ha elég csak böngészős klienst támogatni
	- > Kiforrottabb, időtállóbb technológiák támogatják
	- > Ha a célzott böngésző képességei nagyon korlátozottak (pl. régi böngésző, korlátozott JS futtatás)
	- > Pl. céges belső, adminisztratív webalkalmazások
- Kliens renderelt
	- > Az új fejlesztéseknél általában az elsődleges választás
	- > Legmodernebb technológiák támogatják
	- > Szinte mindenfajta klienshez (böngésző, mobil, IoT)

**BME** 

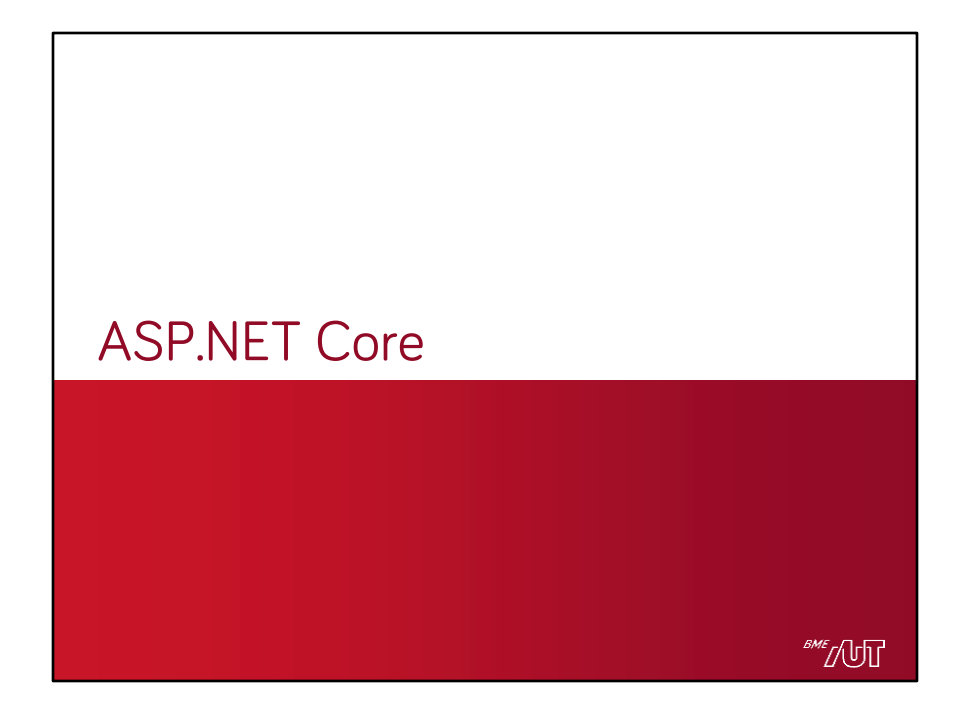

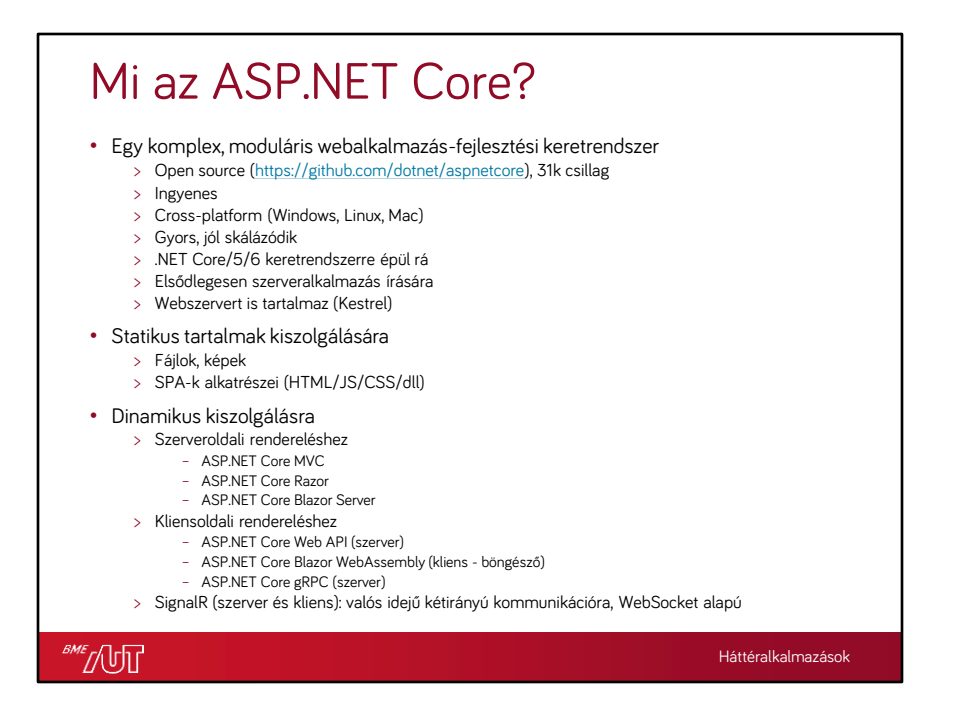

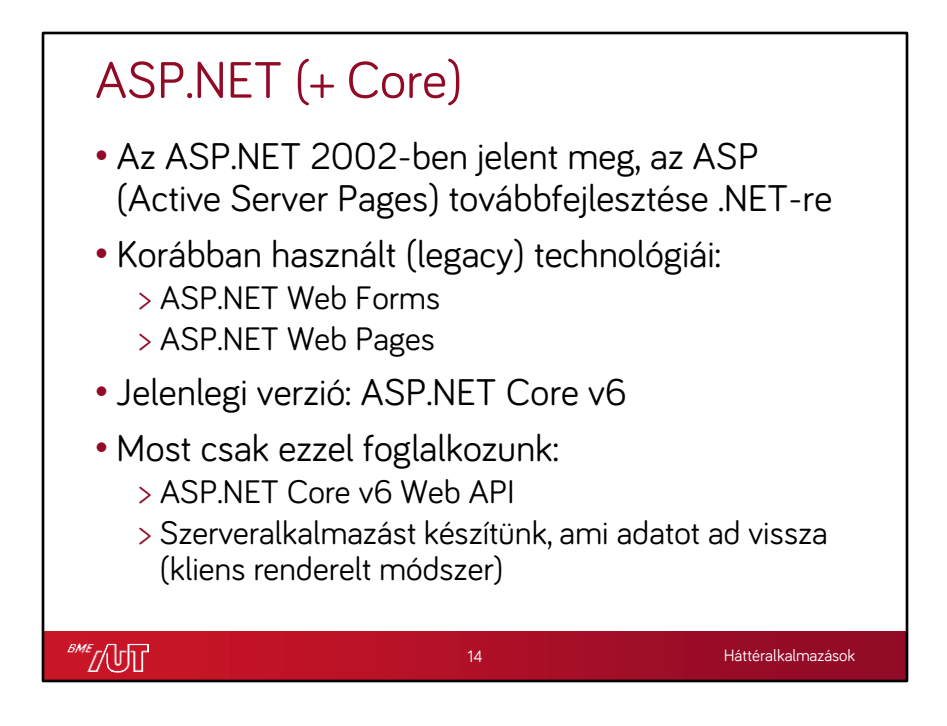

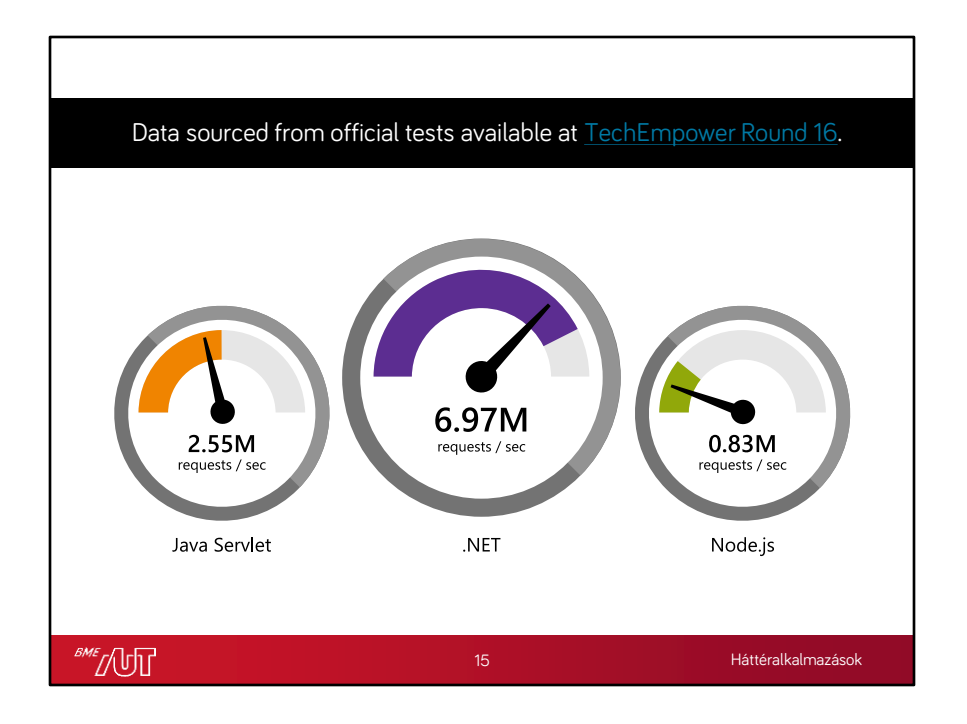

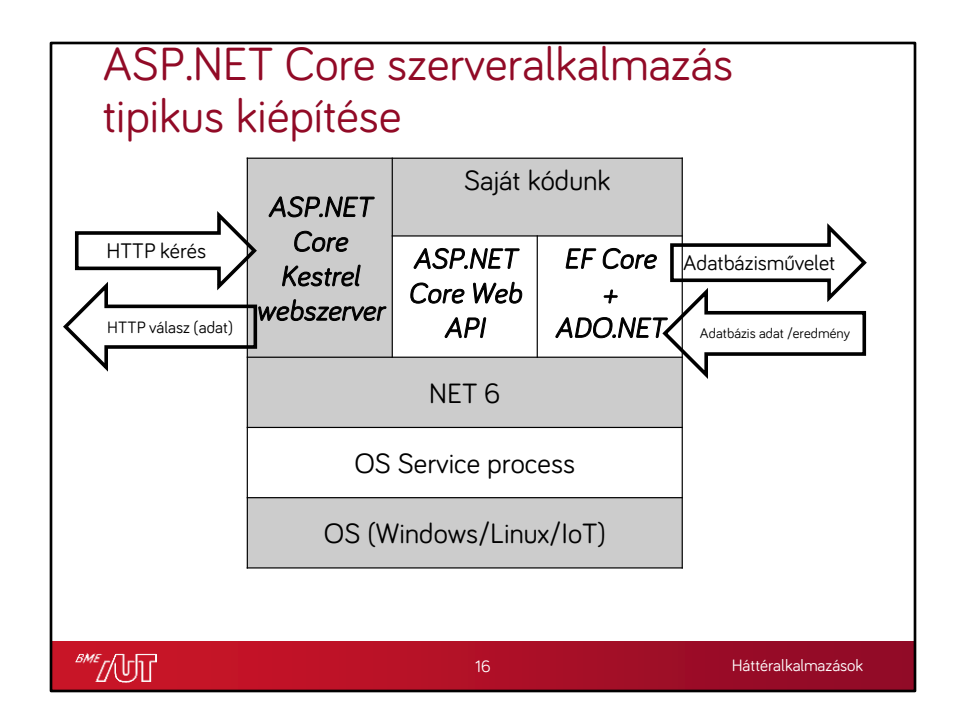

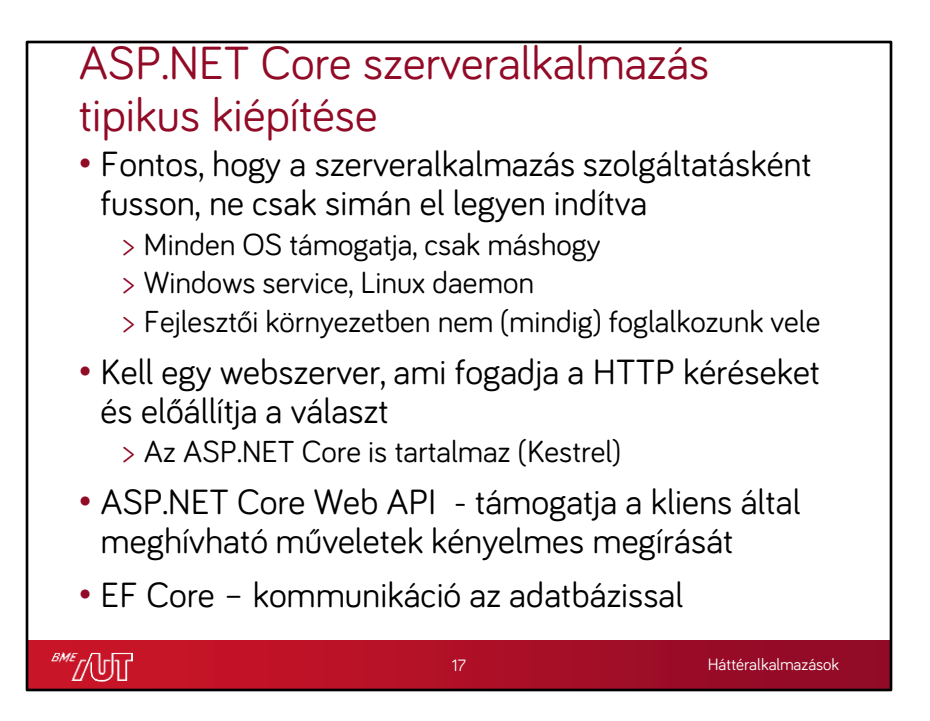

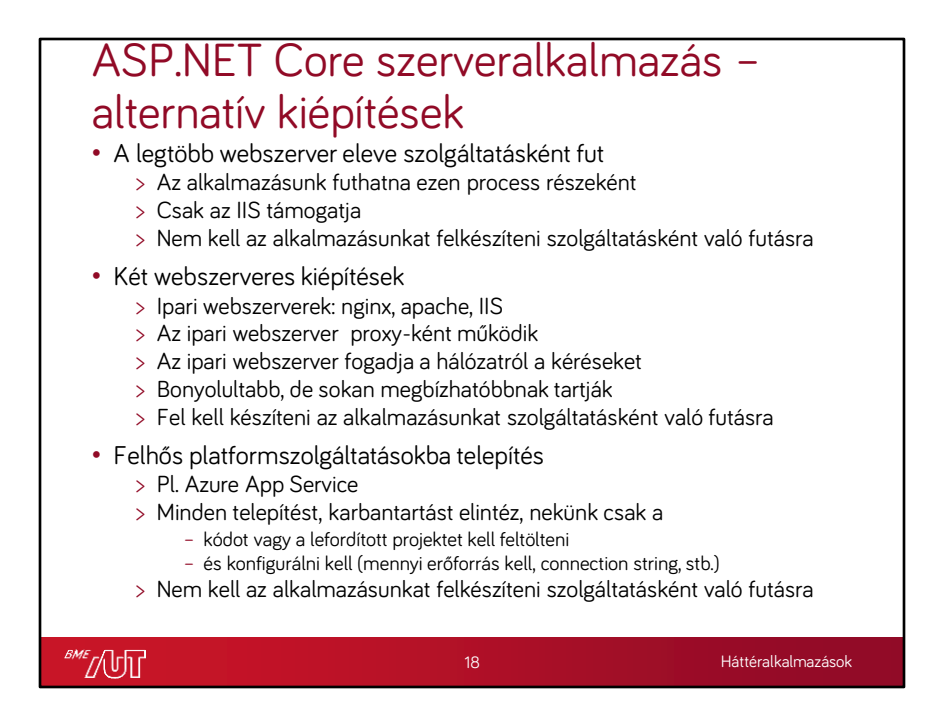

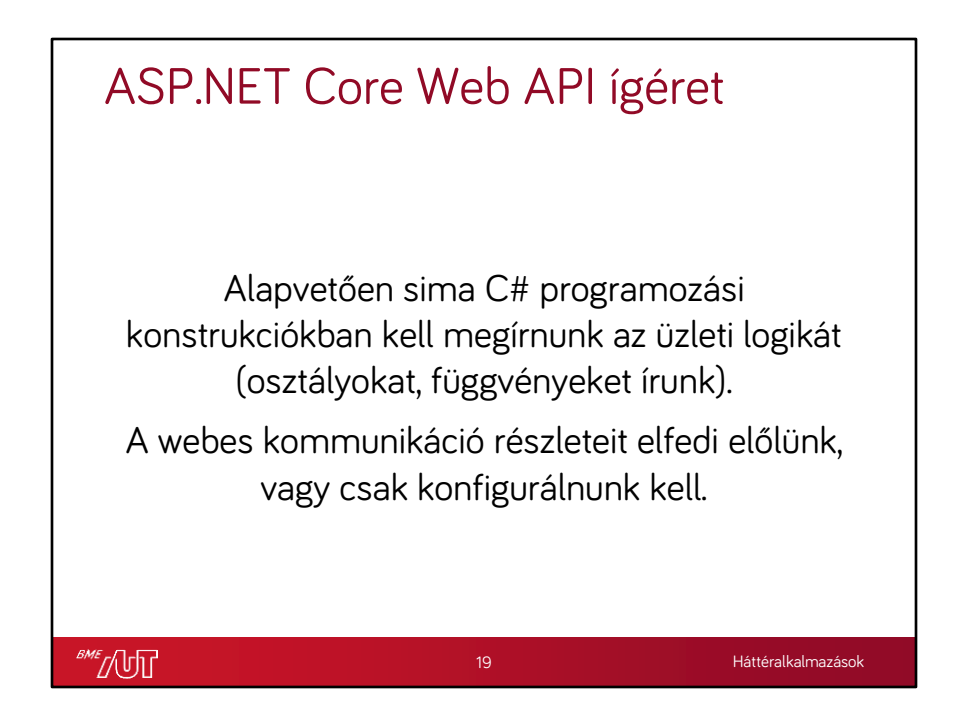

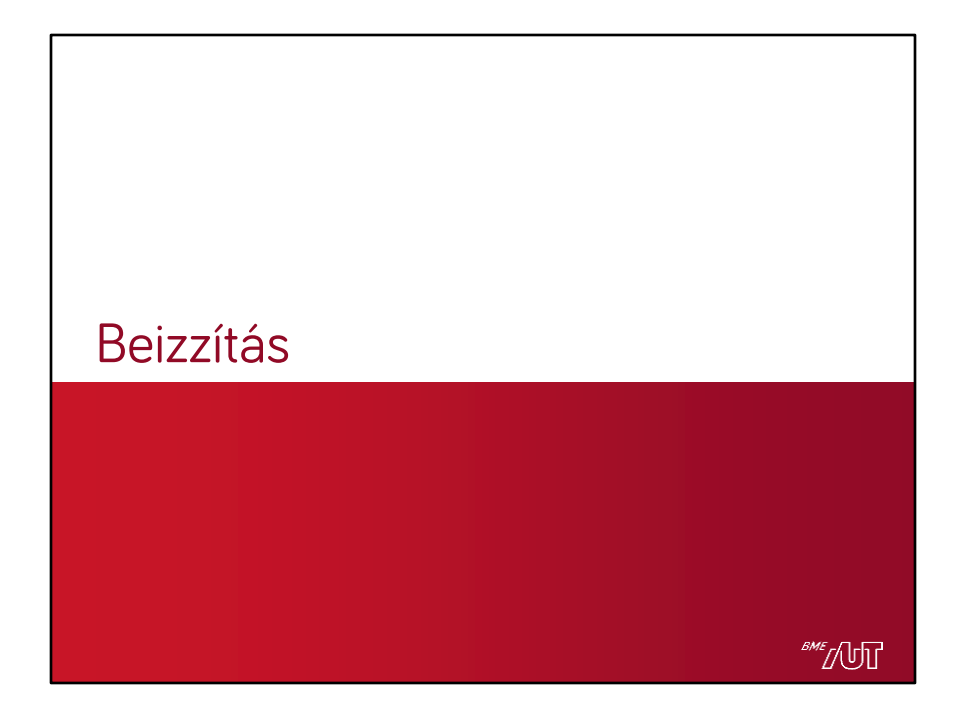

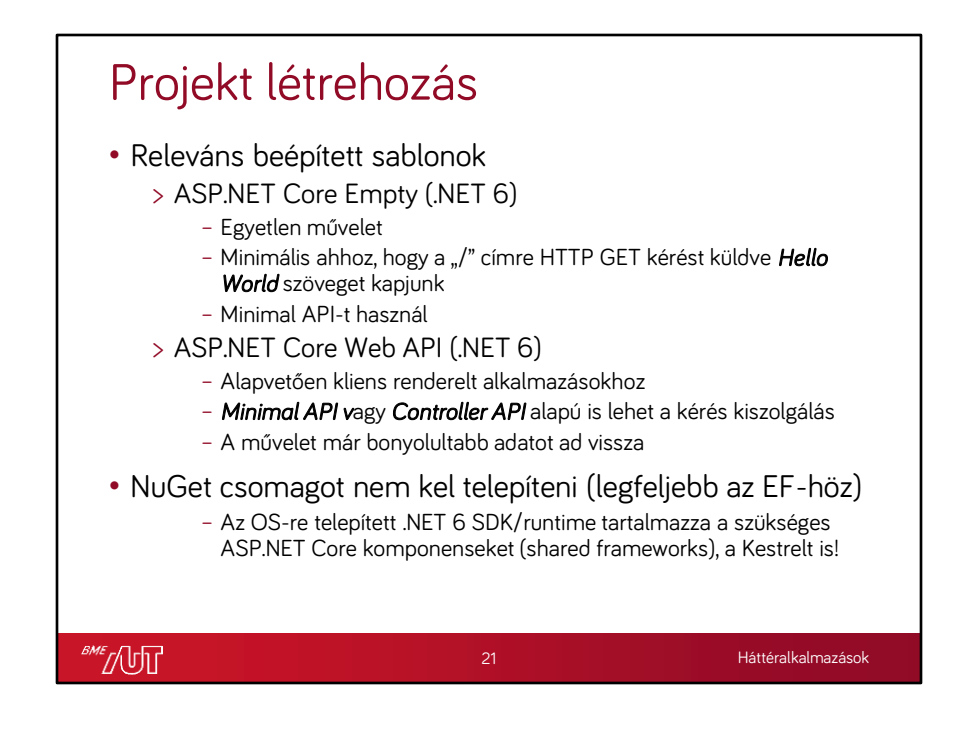

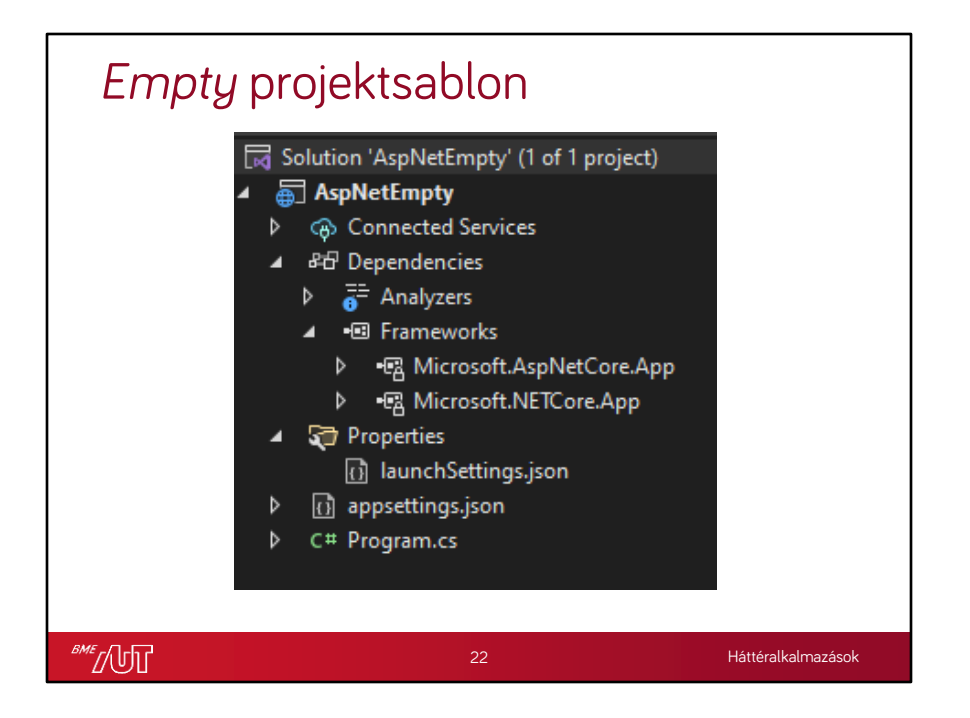

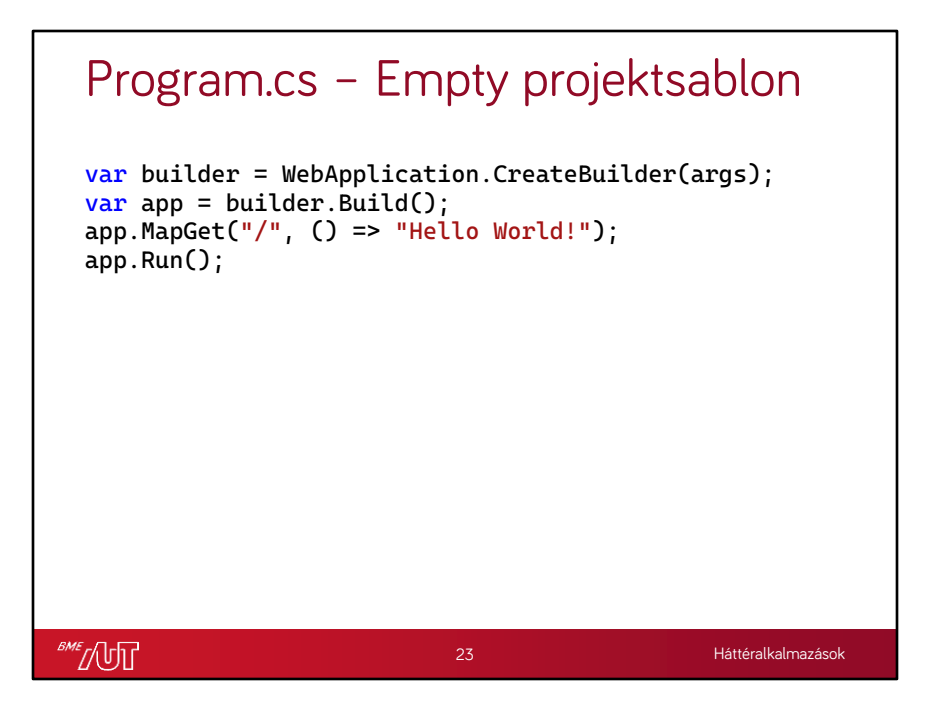

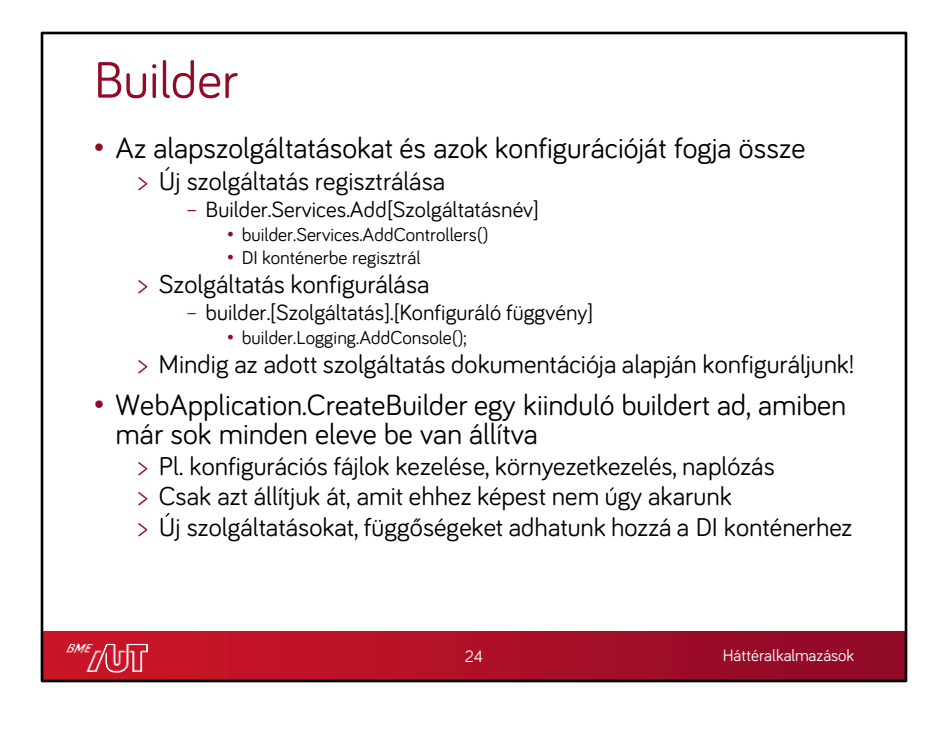

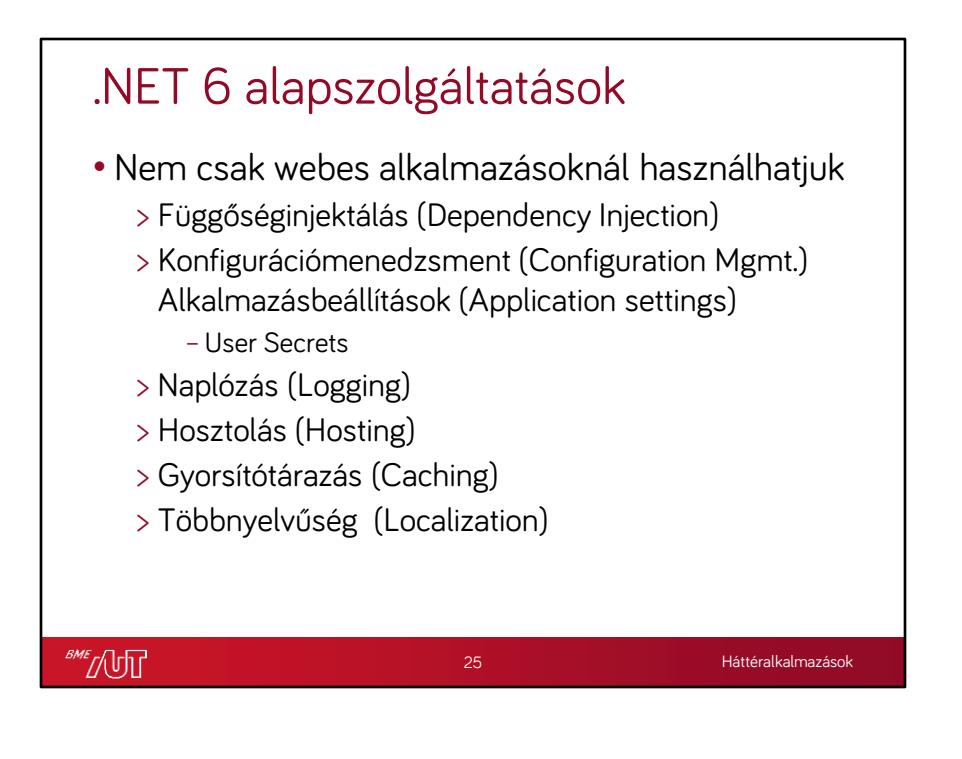

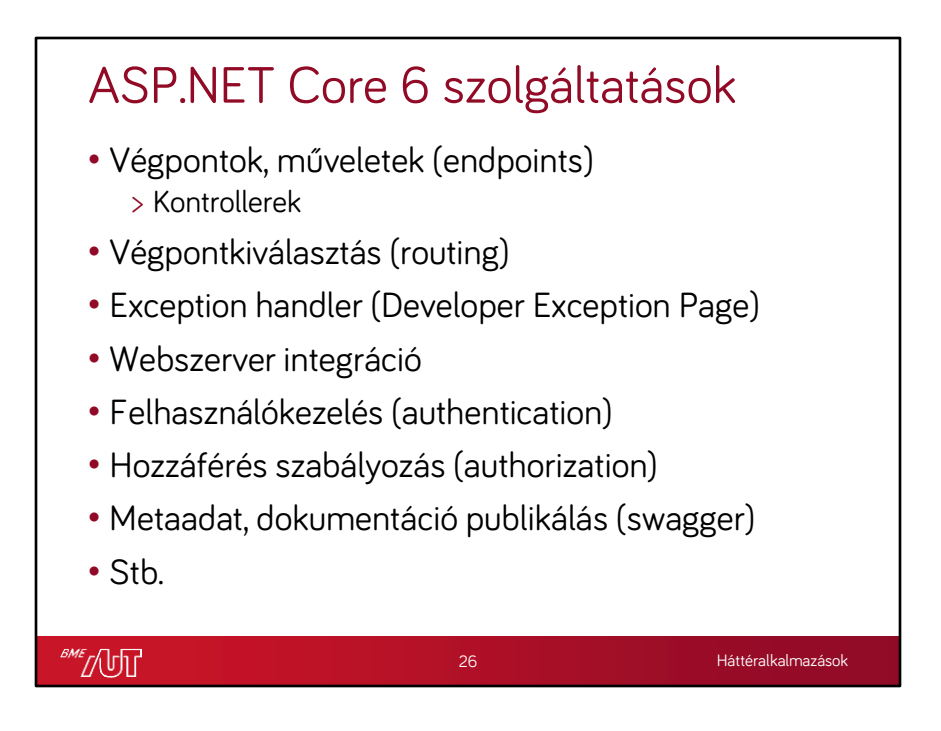

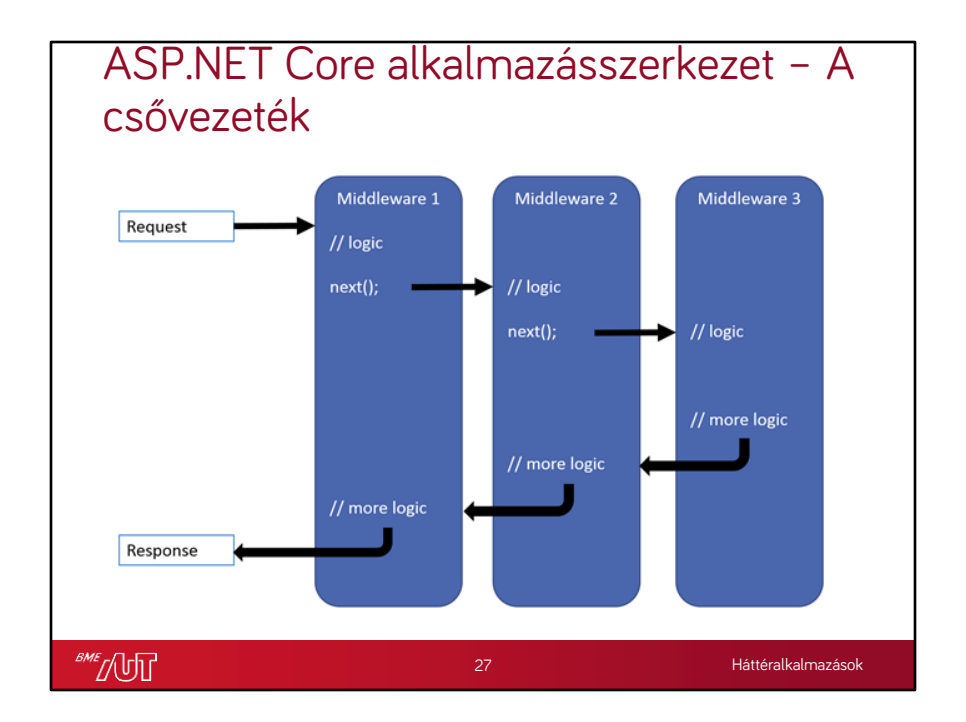

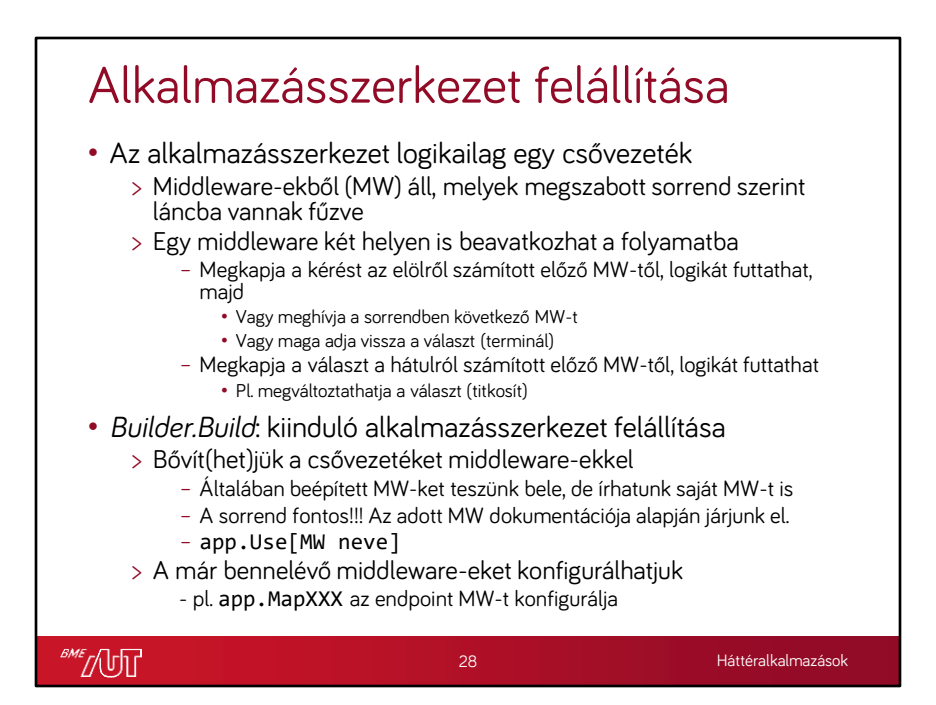

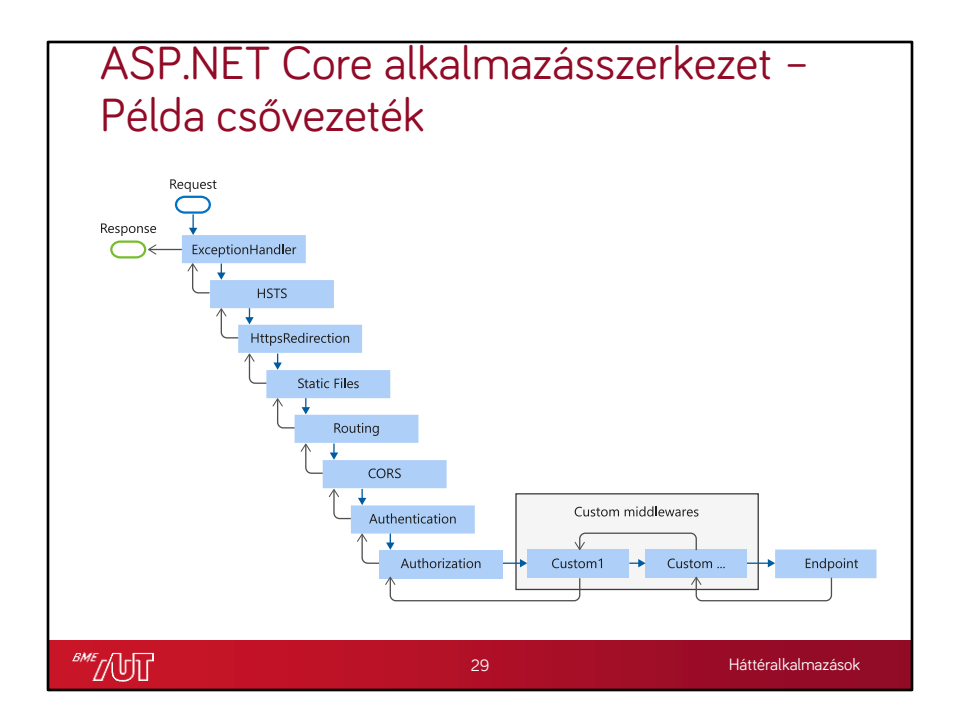

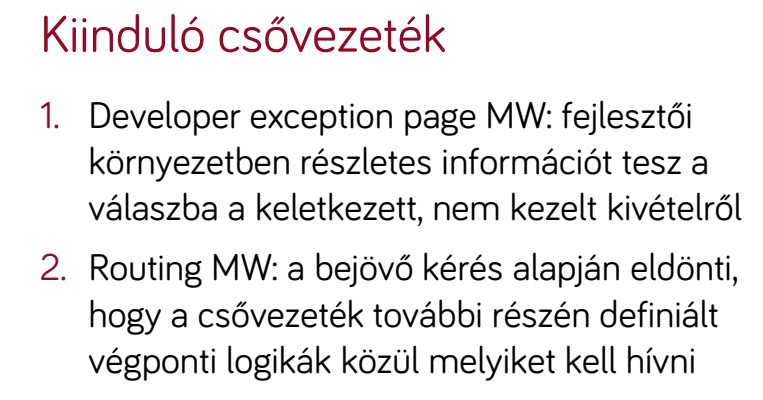

3. Endpoint MW: a kiválasztott logika futtatásáért felel

30

**SME** JUT

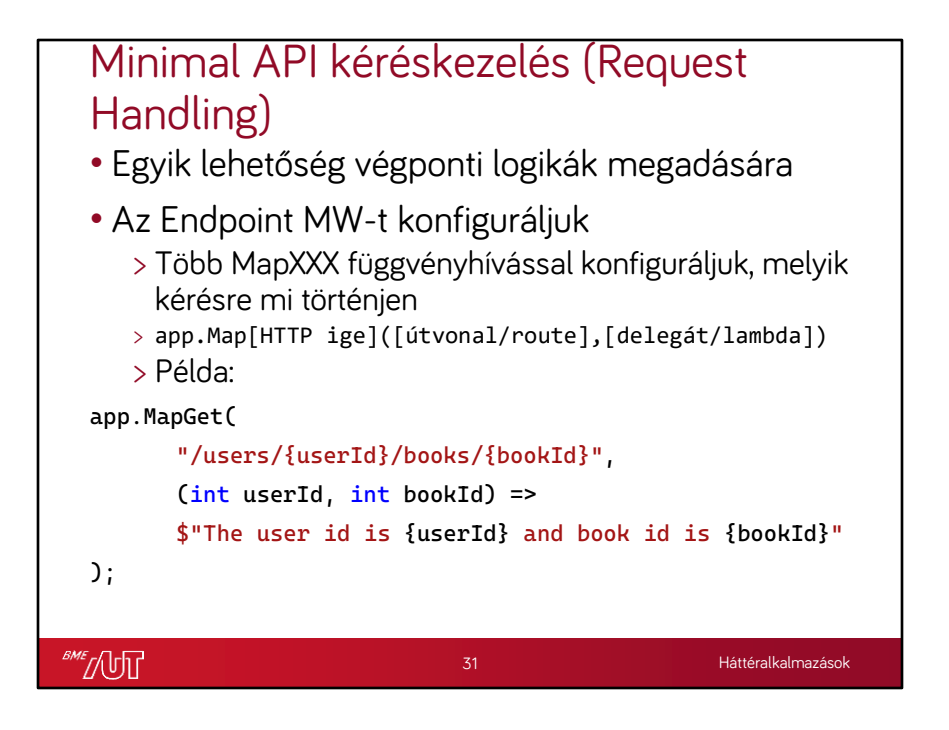

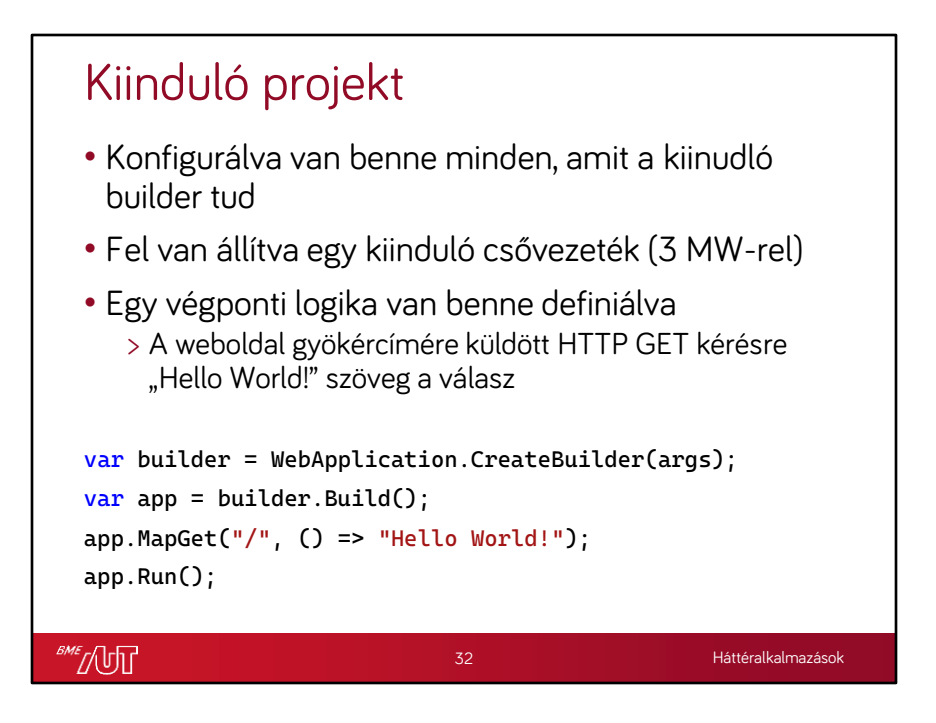

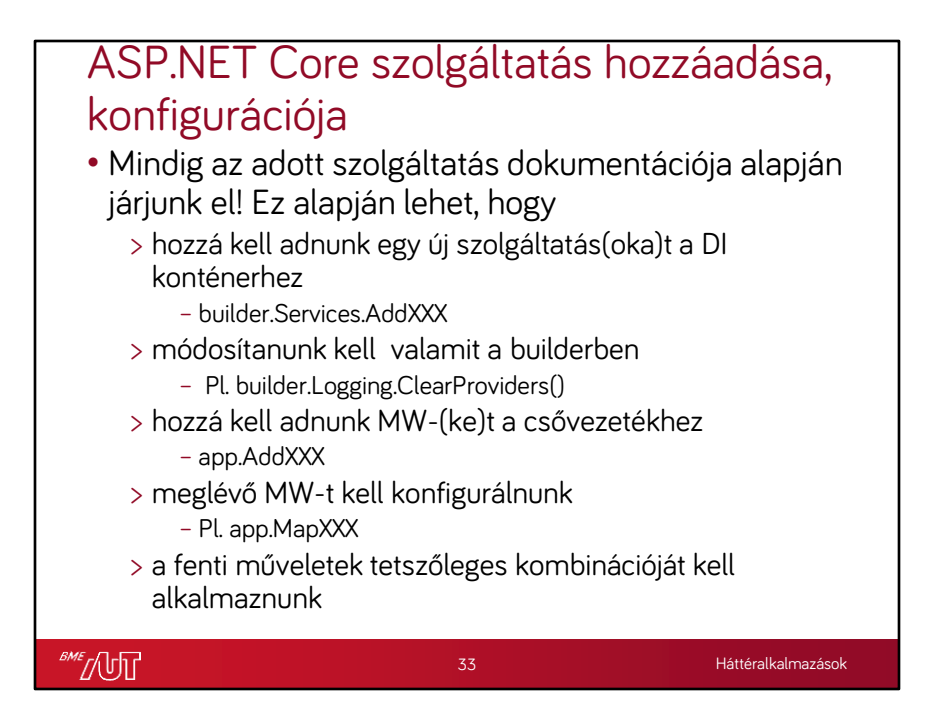

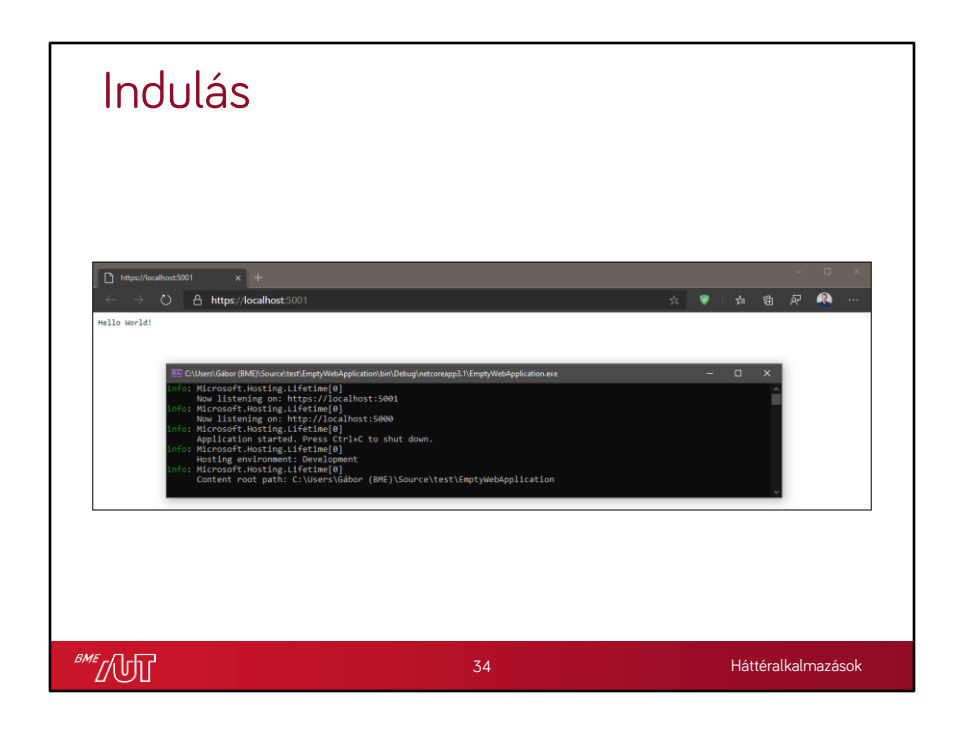

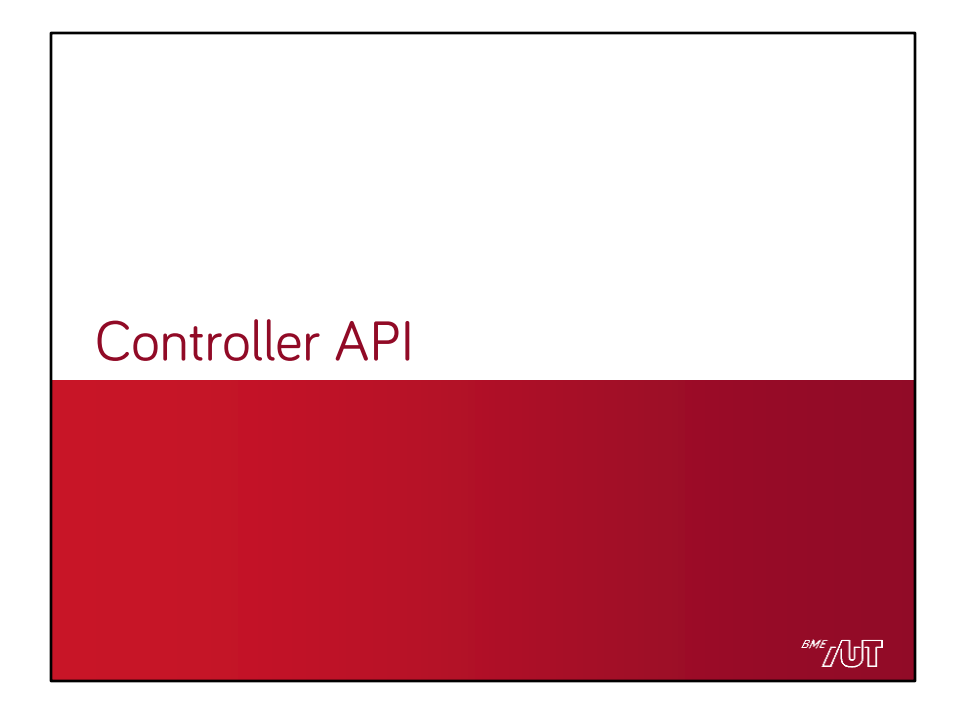

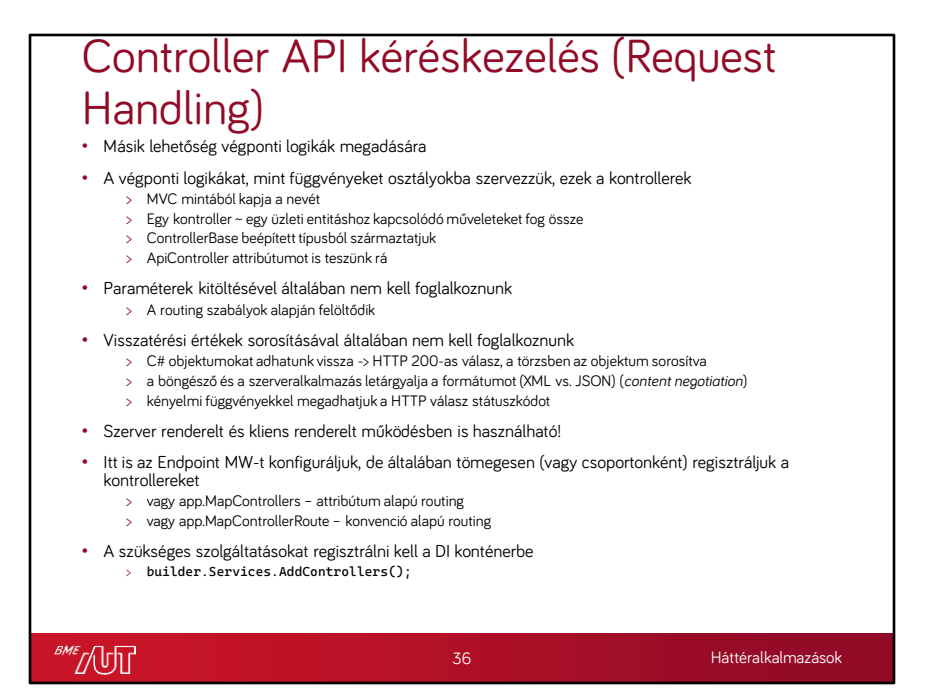

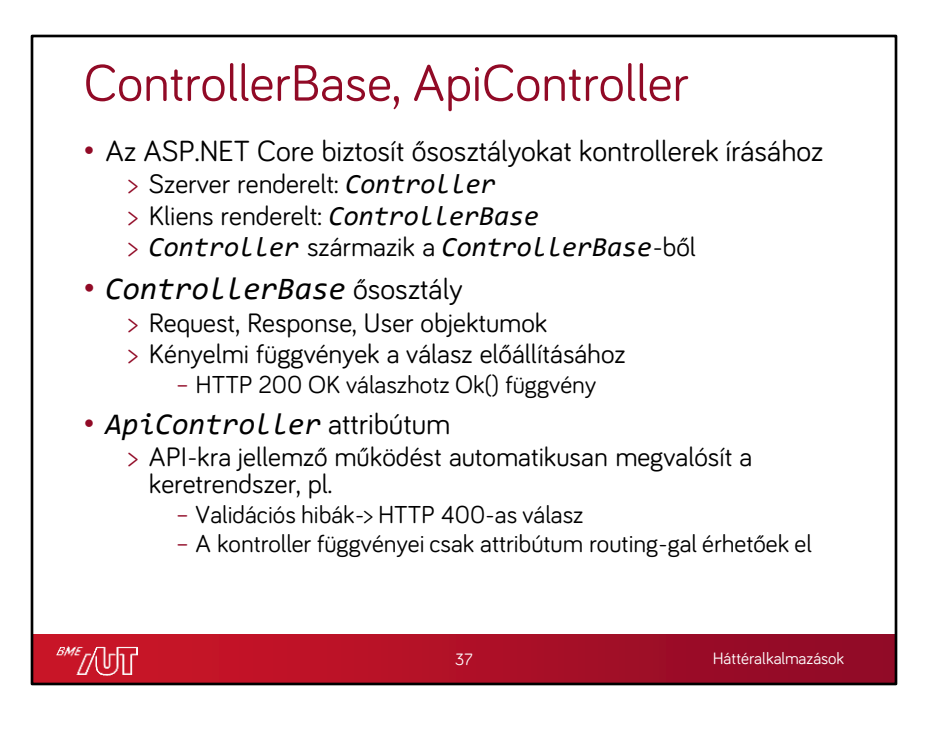

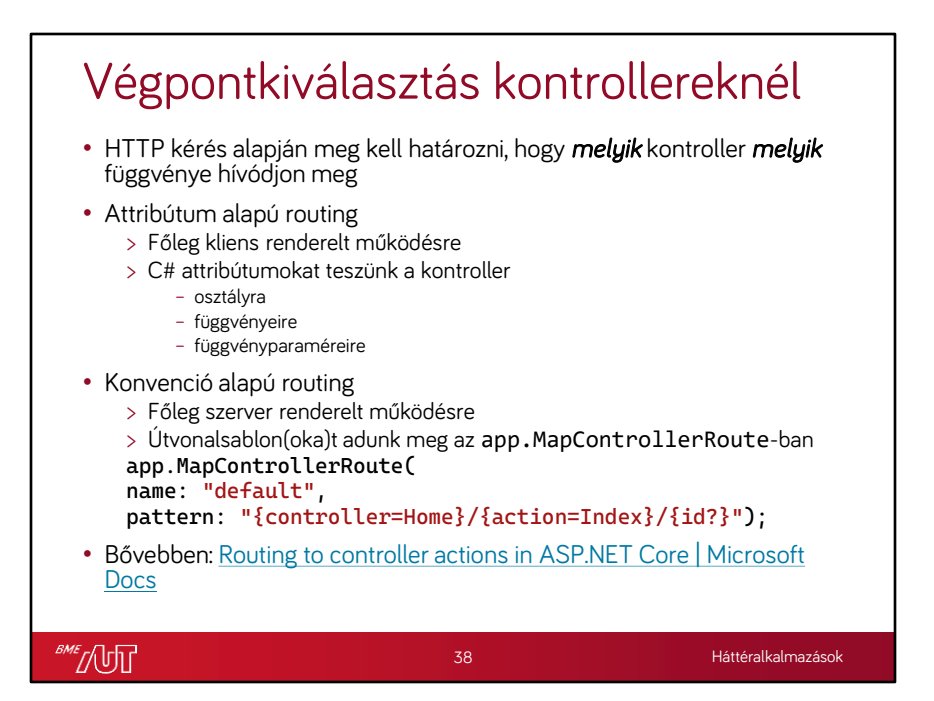

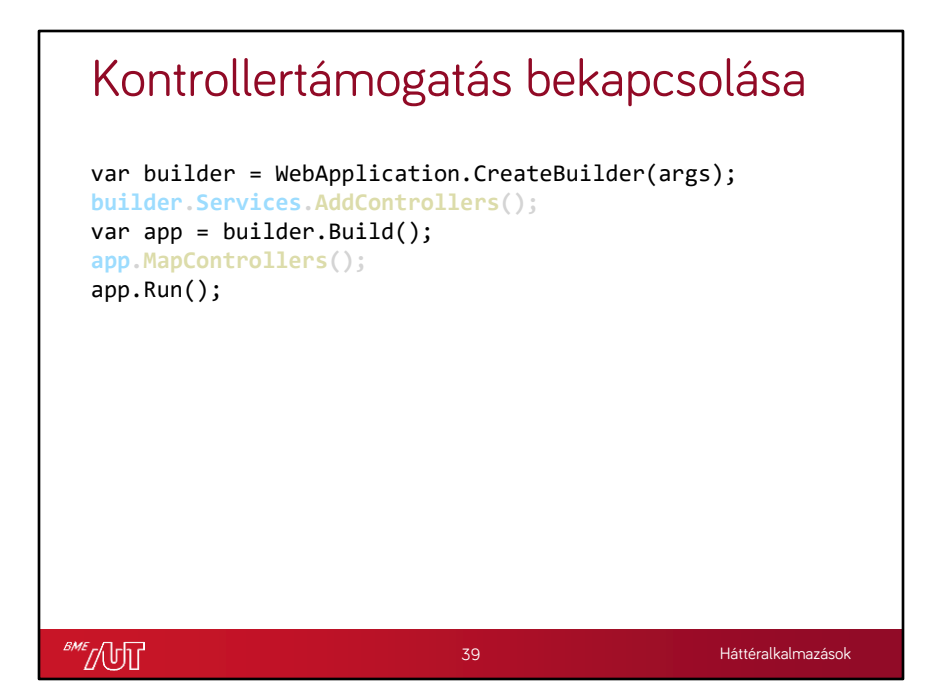

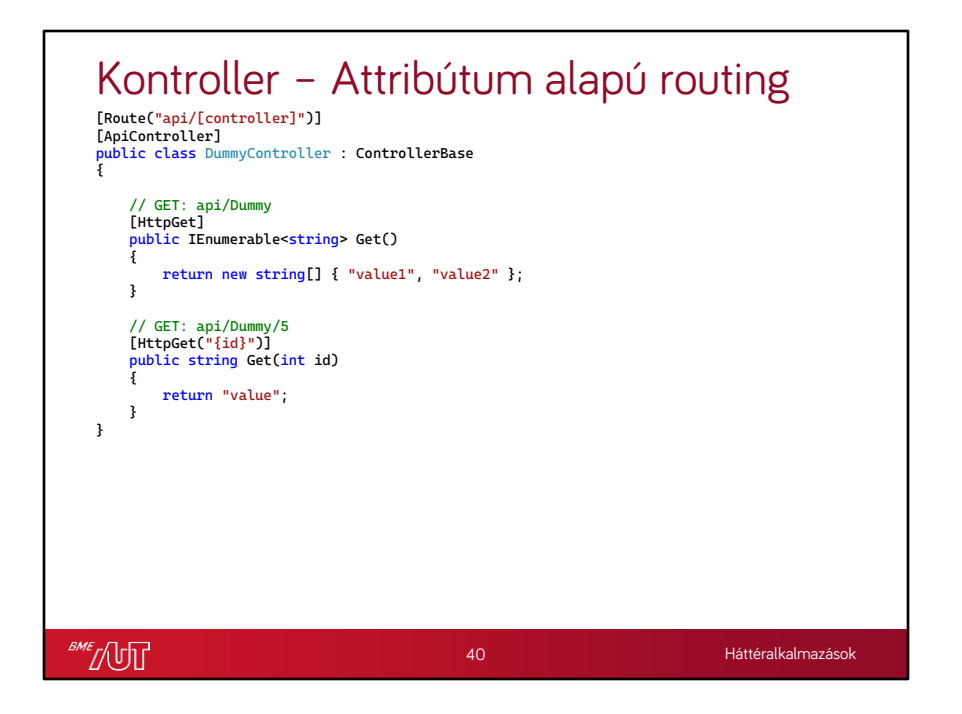

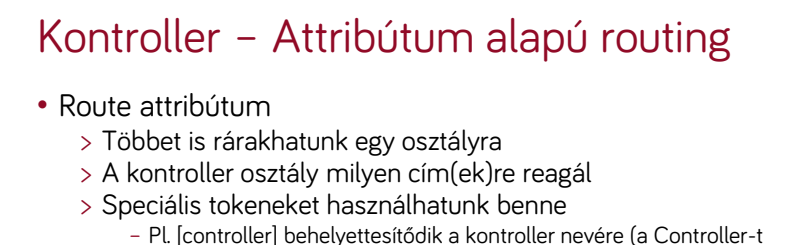

- levágva a végéről) pl. DummyController => Dummy
- HttpGet, HttpPost, HttpPut, stb.
	- > HTTP ige neve
	- > Az adott függvény (művelet) milyen HTTP igére reagál
	- > Extra URL szegmens(eket)t is definiálhat
		- {szegmensnév}
		- A szegmensnév jelentősége, hogy a név alapján képződnek le függvényparaméter(ek)re
		- Ilyenkor csak akkor reagál az adott művelet, ha a megfelelő számú szegmens van az URL-ben

**BME** NUT

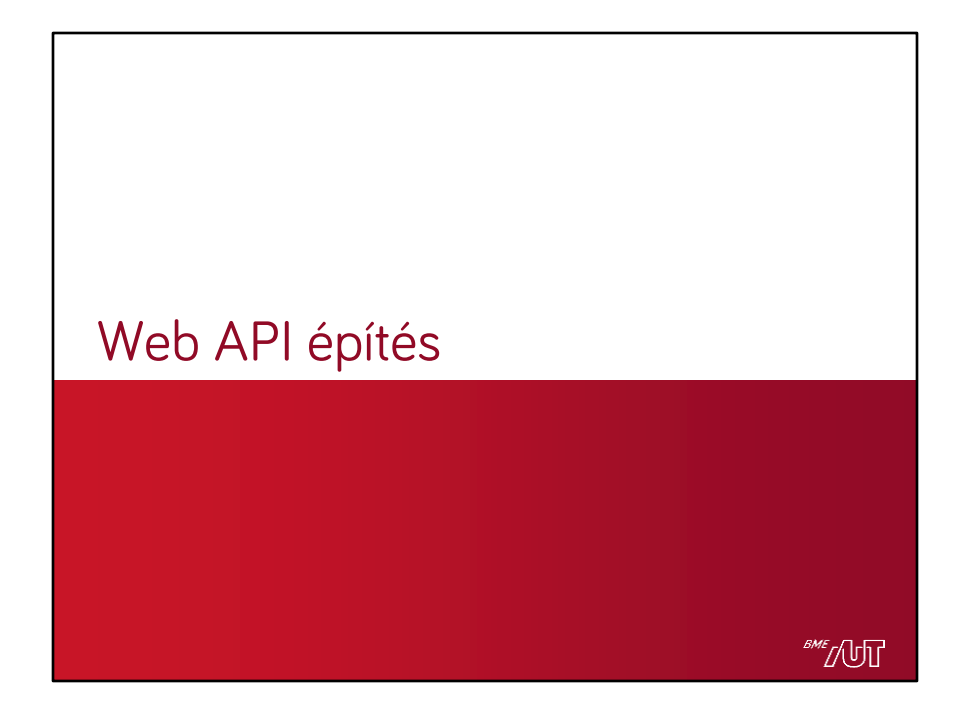

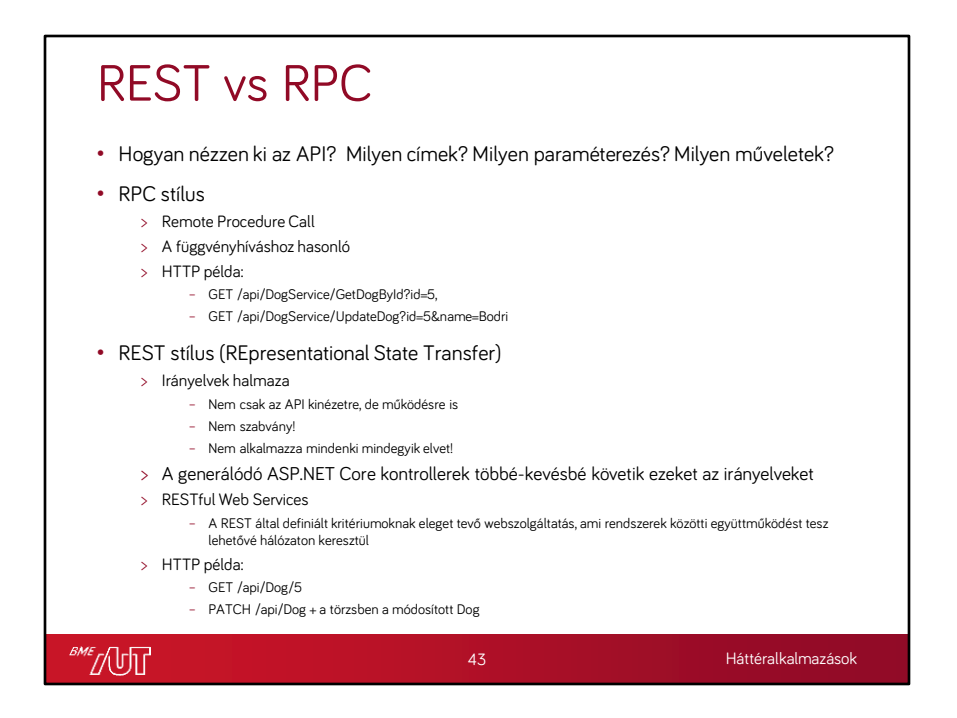

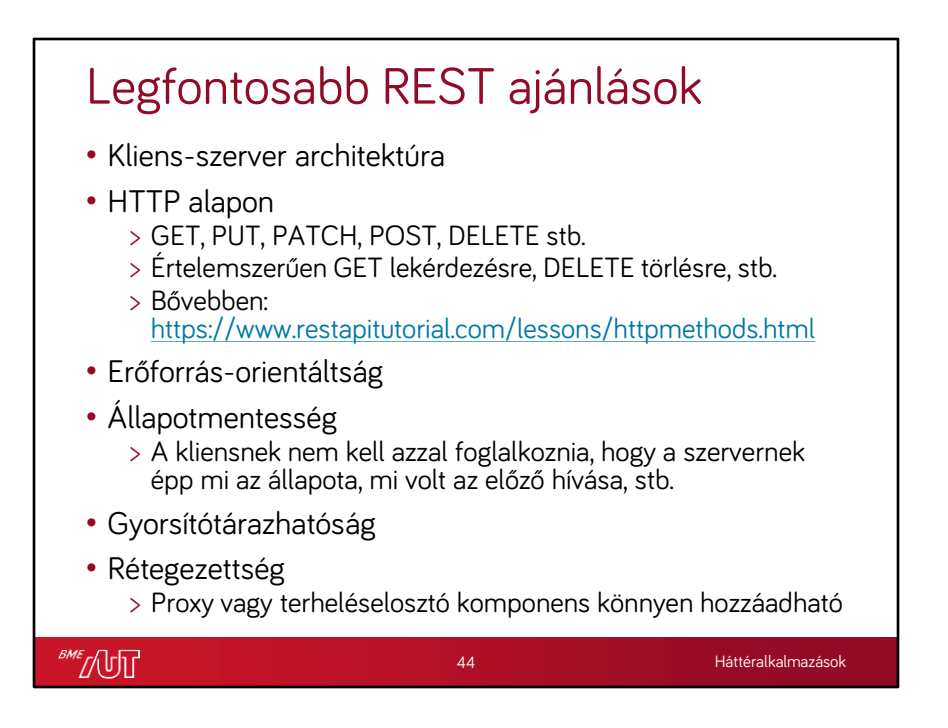

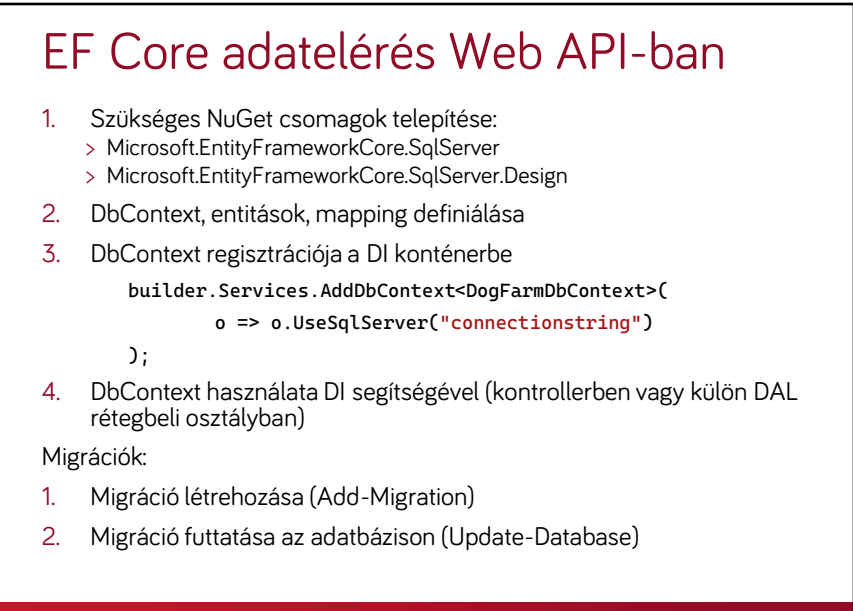

**SME** [UT]

45

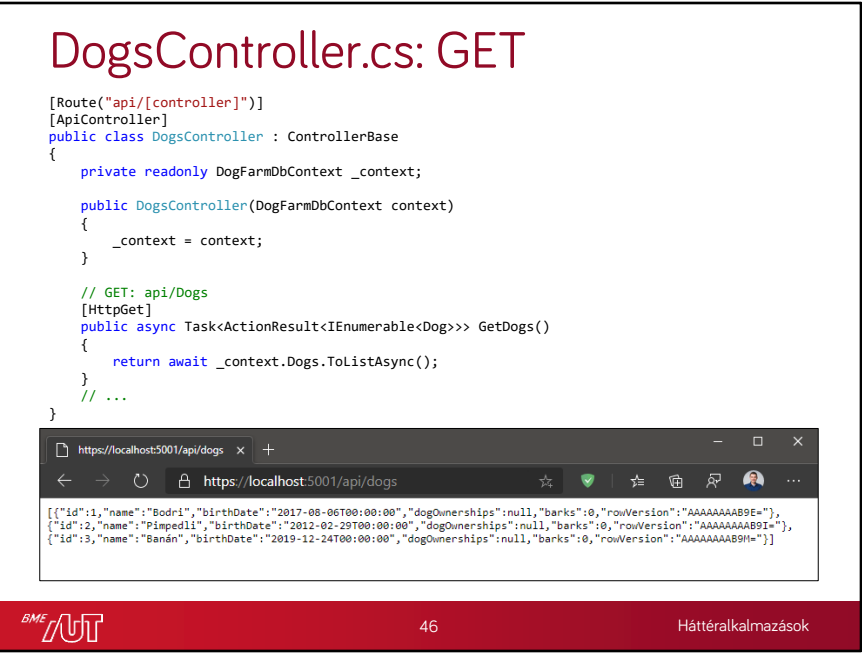

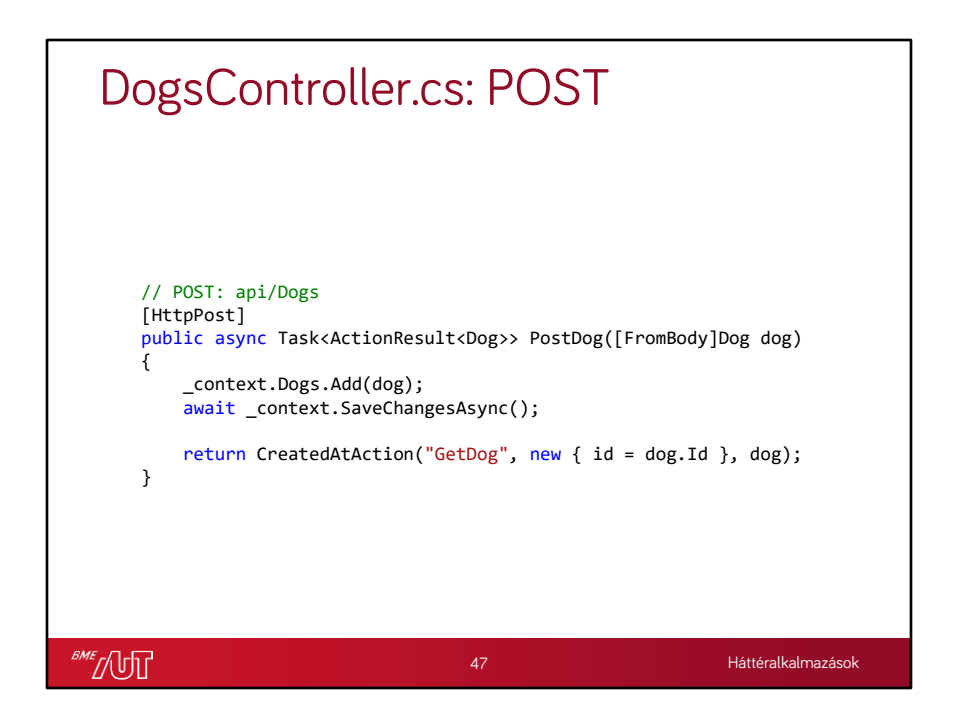

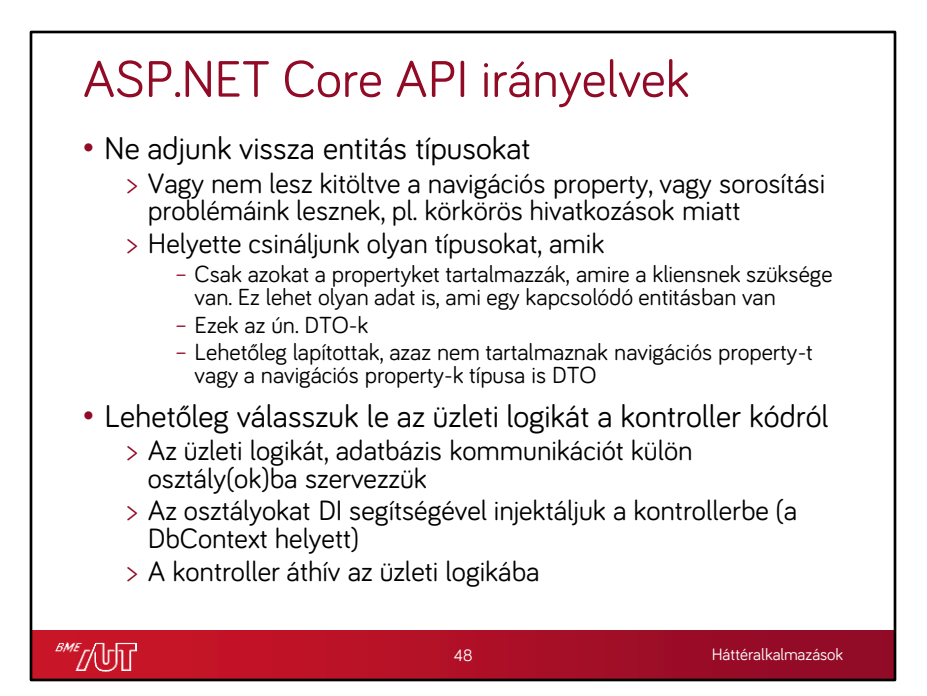